## assisteo<sup>®</sup>

Nom / Prénom:

Établissement:

Service:

## Semaine du: J/M/A au: J/M/A

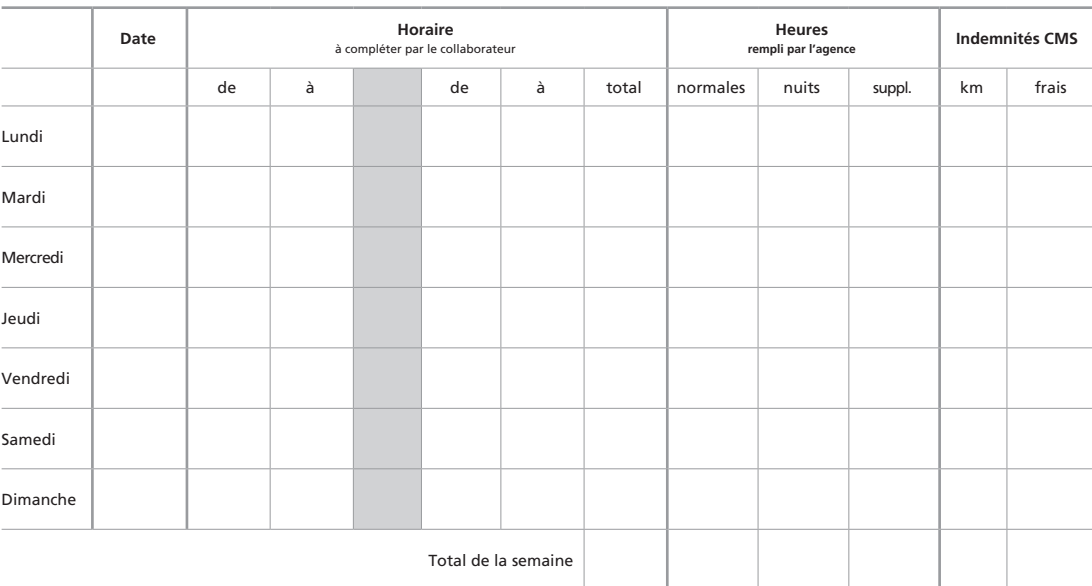

Observations:

## Merci de me verser un acompte

Date:

**Signature du collaborateur** Exemplaire blanc: assisteo / rose: établissement / bleu: collaborateur

**Sceau et signature de l'établissement**